SVGA Windows Accel. Adapter (250-4055) Catalog Listing Faxback Doc. # 2483

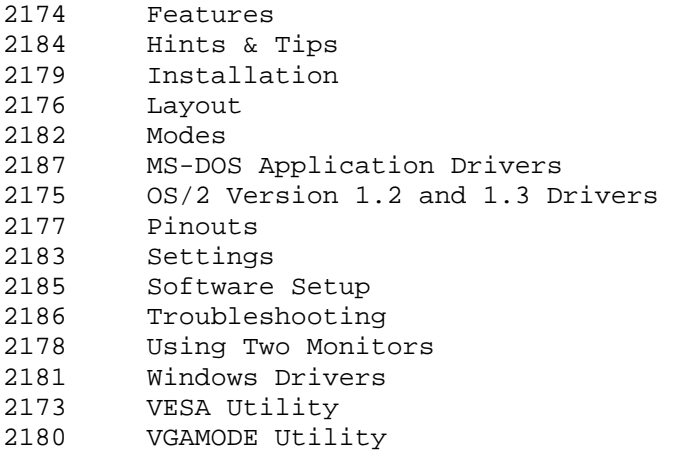

(tlc-06/23/93)

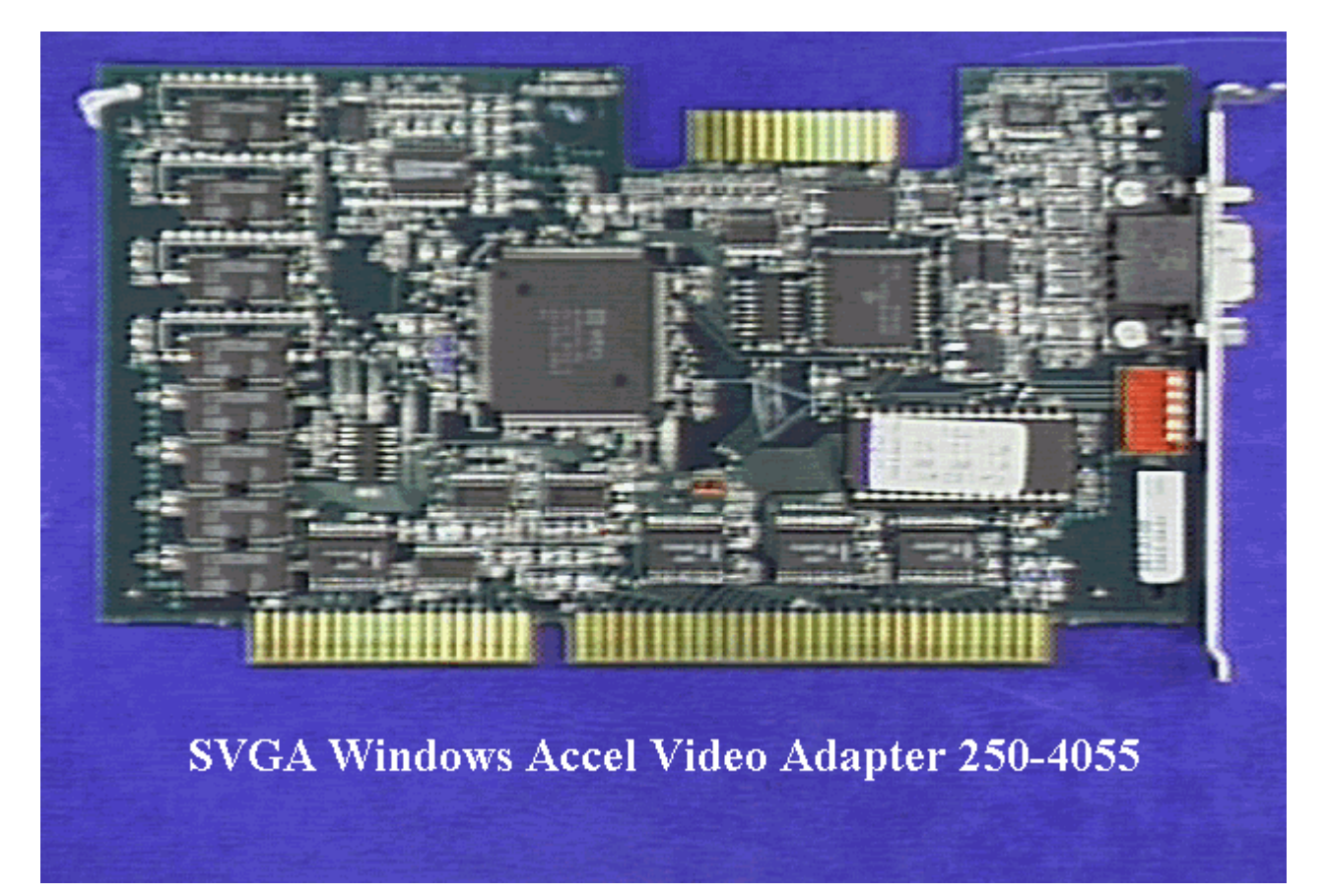